AiM Infotech

Marelli Proto V8

## Release 1.01

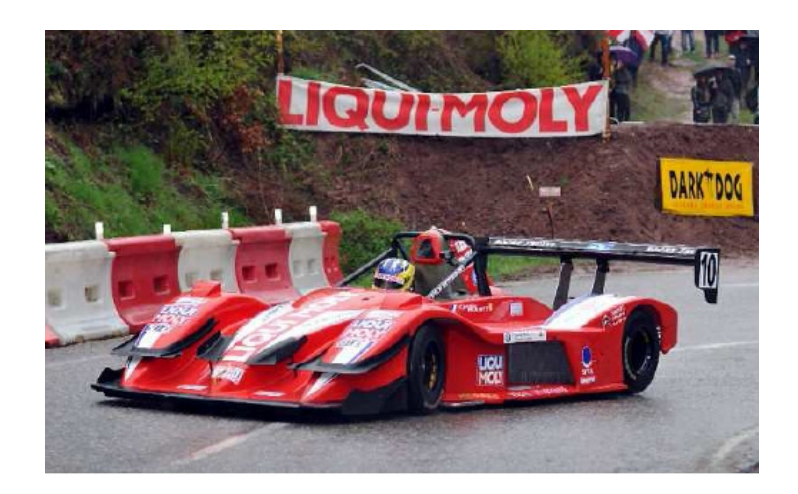

 $ECU$ 

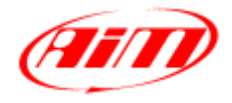

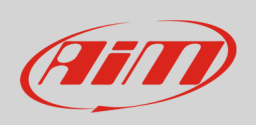

This tutorial explains how to connect Hill climb Proto V8 cars to AiM devices. These cars are equipped with a dedicated Marelli ECU.

## 1 Wiring connection

Marelli ProtoV8 features a data transmission bus based on CAN on the 35 pins Farnell front connector. Its part number is: **TR2235RFS1NB**. Here below you see the connector pinout.

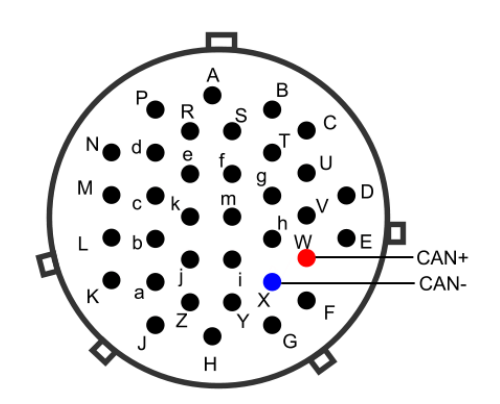

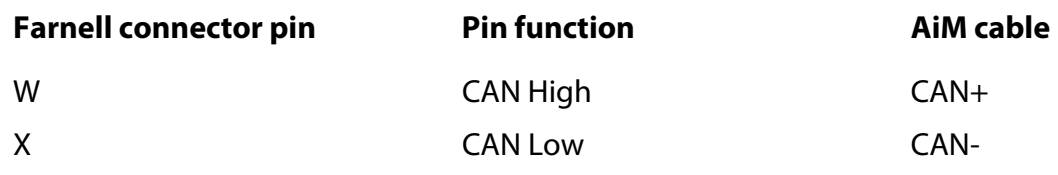

## 2 AiM device configuration

Before connecting the ECU to AiM device set this up using AiM Race Studio software. The parameters to selec tin the device configuration are:

- ECU manufacturer "Marelli"
- ECU Model "PROTO\_V8"

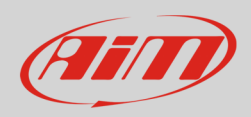

## 3 Available channels

Channels received by AiM devices connected to "Marelli" "PROTO\_V8" protocol are.

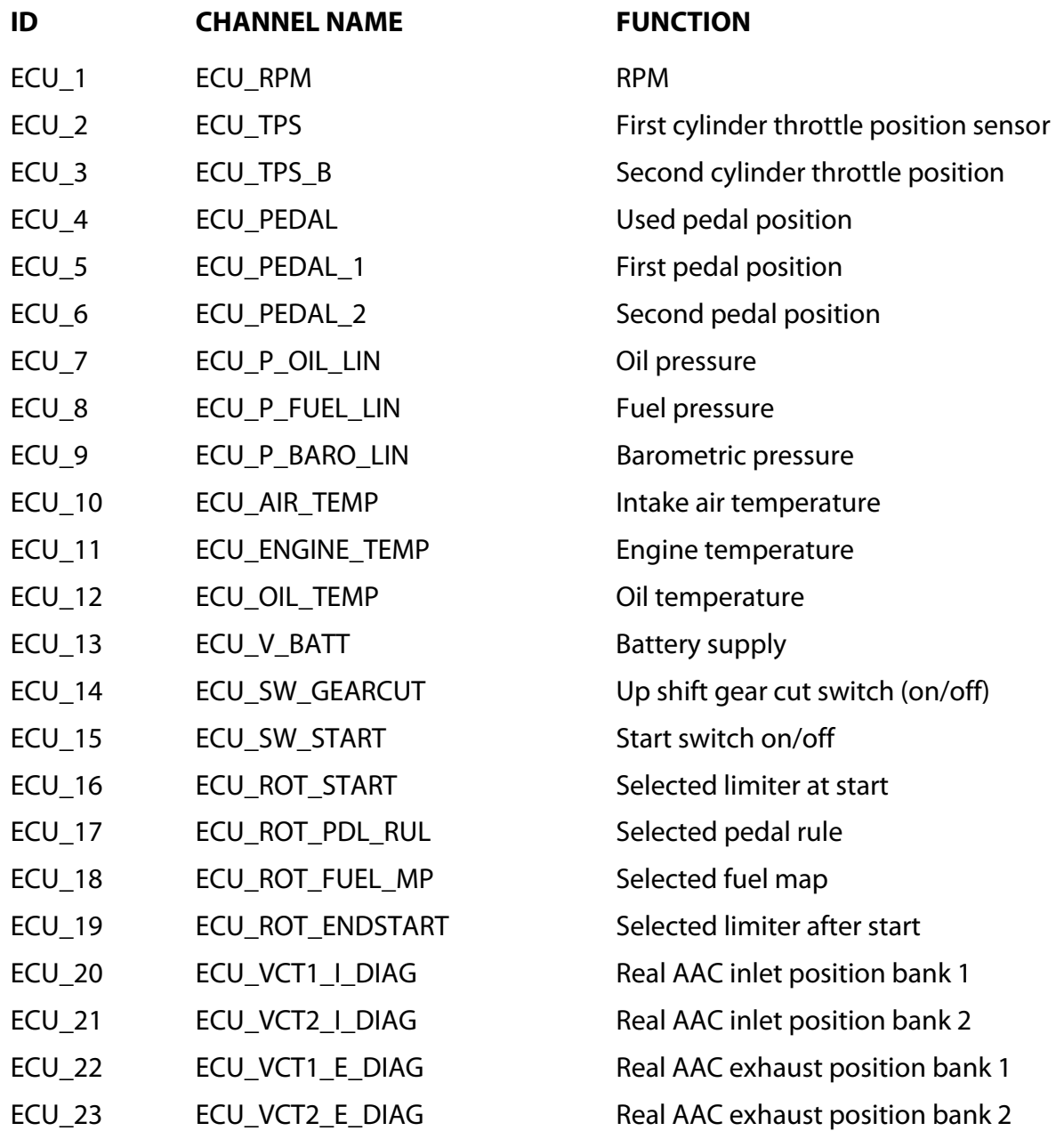